# **OPSORO**

*Release 1.0*

**Aug 18, 2017**

# Contents:

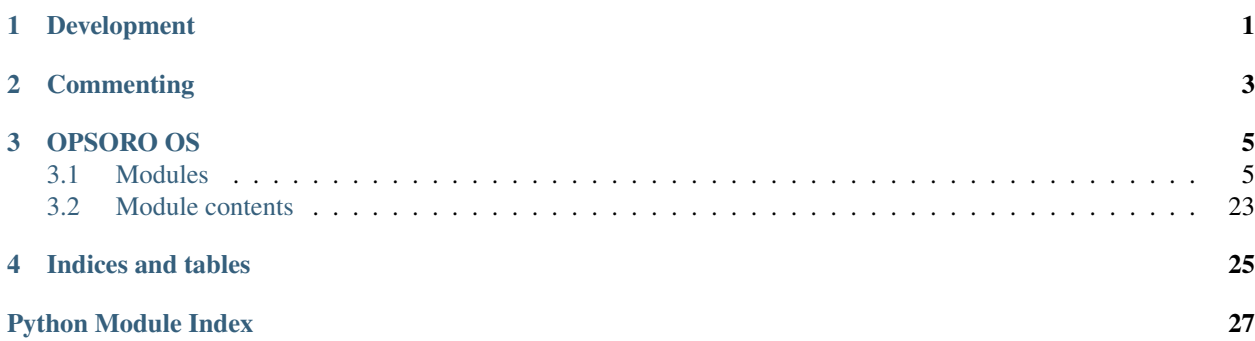

<span id="page-4-0"></span>Development

# **Commenting**

<span id="page-6-0"></span> $\overline{n}$   $\overline{n}$   $\overline{n}$ Explanation about the function. :param bool A: bool input parameter :param int B: int input parameter :return: what is the function returning? :rtype: return type  $\boldsymbol{n}$   $\boldsymbol{n}$ 

## OPSORO OS

### <span id="page-8-5"></span><span id="page-8-1"></span><span id="page-8-0"></span>**Modules**

### **Internal Modules**

#### <span id="page-8-3"></span>**opsoro.apps**

opsoro.apps.**constrain**(*n*, *minn*, *maxn*)

#### <span id="page-8-4"></span>**opsoro.dof**

<span id="page-8-2"></span>class opsoro.dof.**DOF**(*name*, *neutral=0.0*, *poly=None*) Bases: object

> **\_\_init\_\_**(*name*, *neutral=0.0*, *poly=None*) DOF class.

#### Parameters

- **name** (string) name of the DOF.
- **neutral**  $(fload)$  neutral dof position.
- **poly**  $(llist)$  20 dof values linked to emotions.

**calc**(*r*, *phi*, *anim\_time=-1*)

Calculate dof value with the polygon, according to the given r and phi.

#### Parameters

- $\mathbf{r}$  (*float*) radius r, intensity of the emotion.
- **phi**  $(fload)$  (radians) angle of the emotion in the circumplex.
- **anim\_time**  $(float)$  time for the servo to move from previous dof to the new dof (-1: animation will be based on dof differences).

#### <span id="page-9-1"></span>**config**(*\*\*args*)

#### **reset\_overlay**(*anim\_time=-1*)

Clears the overlay value and resets the dof position to the last set value.

**Parameters**  $\text{anim\_time}$  ( $f$ loat) – time for the servo to move from previous dof to the new dof (-1: animation will be based on dof differences).

```
set_control_polygon(neutral=0.0, poly=None)
```
Sets the control polygon, 20 dof values are linked to certain emotions.

#### Parameters

- **neutral**  $(fload)$  neutral dof position.
- **poly**  $(llist)$  20 dof values linked to emotions.

**set\_overlay\_value**(*dof\_value=0*, *anim\_time=-1*, *update\_last\_set\_time=True*) Sets the overlay value and overwrites the dof position.

#### **Parameters**

- **dof** value  $(f$ loat) new overlay value of the dof.
- **anim** time  $(f$ loat) time for the servo to move from previous dof to the new dof (-1: animation will be based on dof differences).
- **update\_last\_set\_time** (bool) update the last set timer of the dof.

set value (*dof* value=0, *anim\_time=-1*, *is\_overlay=False*, *update\_last\_set\_time=True*) Sets the dof value. If the dof value is 2 or larger, set it to a random value.

#### **Parameters**

- **dof\_value** (float) new value of the dof.
- **anim\_time** ( $f$ loat) time for the servo to move from previous dof to the new dof (-1: animation will be based on dof differences).
- **is\_overlay** (bool) used to determine what priority the dof value has (overlay > default).
- **update\_last\_set\_time** (bool) update the last set timer of the dof.

#### **update**()

Updates the dof value according to the animation.

Returns True if dof value is updated, False if dof value did not change.

Return type bool

opsoro.dof.**constrain**(*n*, *minn*, *maxn*)

#### <span id="page-9-0"></span>**opsoro.dof.servo**

class opsoro.dof.servo.**Servo**(*name*, *neutral=0.0*, *poly=None*) Bases: [opsoro.dof.DOF](#page-8-2)

**config**(*pin=None*, *min\_range=0*, *mid\_pos=1500*, *max\_range=0*) Helper class to turn DOF positions into pulse widths for the servo controller.

#### Parameters

 $\cdot$  **pin** (int) – Servo pin number

- <span id="page-10-2"></span>•  $min$  **range** (int) – Minimum range of the servo, can be positive or negative. When  $dof_pos < 0$ , pulse width = mid\_pos +  $dof_pos*min_range$
- $mid\_pos(int) Pulse width when neutral (DOF position = 0).$
- **max\_range** (int) Maximum range of the servo, can be positive or negative. When  $dof_pos > 0$ , pulse width = mid\_pos +  $dof_pos*max_range$

#### **to\_us**(*dof\_value=None*)

Converts DOF pos to microseconds.

**Parameters dof\_value** ( $f$ loat) – value to convert to us. If None; dof value of servo object is used

Returns servo value (us)

Return type int

#### **update**()

Updates the servo with the setted dof value.

Returns True if dof value is updated, False if dof value did not change

Return type bool

opsoro.dof.servo.**constrain**(*n*, *minn*, *maxn*)

#### <span id="page-10-0"></span>**opsoro.hardware**

This module defines the interface for communicating with the shield.

class opsoro.hardware.**\_Hardware**

Bases: object

**\_\_init\_\_**()

Hardware class, used to communicate with the shield.

#### **led\_off**()

Turns status LED off.

**led\_on**()

Turns status LED on.

#### **ping**()

Returns True if OPSOROHAT rev3 is connected.

Returns True if shield is connected

#### Return type bool

**reset**() Resets the ATmega328, MPR121 and PCA9685.

#### <span id="page-10-1"></span>**opsoro.hardware.analog**

class opsoro.hardware.analog.**Analog** Bases: object

> **read\_all\_channels**() Reads all analog channels and returns them as a list.

> > Returns analog values

#### Return type list

<span id="page-11-1"></span>**read\_channel**(*channel*)

Reads the value of a single analog channel.

Parameters channel (int) – analog channel to read

Returns analog value of the channel

Return type var

#### <span id="page-11-0"></span>**opsoro.hardware.capacitive**

```
class opsoro.hardware.capacitive.Capacitive
```
Bases: object

#### **get\_baseline\_data**()

Get list of electrode baseline data. Result is 10 bits, but the 2 least significant bits are set to 0.

Returns electrode baseline data (10 bits).

Return type list

#### **get\_filtered\_data**()

Get list of electrode filtered data (10 bits per electrode).

Returns electrode filtered data (10 bits per electrode).

Return type list

#### **get\_touched**()

Returns the values of the touch registers, each bit corresponds to one electrode.

Returns values of the touch registers,

#### Return type list

**init**(*electrodes*, *gpios=0*, *autoconfig=True*) Initialize the MPR121 capacitive touch sensor.

#### **Parameters**

- **electrodes** (int) amount of electrodes
- **gpios** (int) amount of gpios
- **autoconfig** (bool) –

#### **read\_gpio**()

Returns the status of all GPIO channels, each bit corresponds to one gpio channel.

Returns status of all GPIO channels.

#### Return type list

#### **set\_gpio\_pinmode**(*gpio*, *pinmode*)

Sets a GPIO channel's pin mode.

#### Parameters

- **gpio** (int) gpio channel
- **pinmode** (int) pinmode to set
- **set\_threshold**(*electrode*, *touch*, *release*) Set an electrode's touch and release threshold.

#### <span id="page-12-2"></span>Parameters

- **electrode** (int) index of electrode
- **touch** (int) threshold value for touch detection
- **release** (int) threshold value for release detection

**write\_gpio**(*gpio*, *data*)

Set GPIO channel value.

#### Parameters

- **gpio** (int) gpio channel
- **data** (int) data to write to gpio channel.

#### <span id="page-12-0"></span>**opsoro.hardware.dummy\_spidev**

```
class opsoro.hardware.dummy_spidev.SpiDev
    Bases: object
```
**\_\_init\_\_**()

**open**(*\*args*)

**xfer2**(*\*args*)

#### <span id="page-12-1"></span>**opsoro.hardware.i2c**

class opsoro.hardware.i2c.**I2C** Bases: object

#### **detect**(*addr*)

Returns True if an I2C device is found at a particular address.

**Parameters**  $\triangleleft$  **ddr**  $(int)$  – address of the I2C device.

Returns I2C device detected

#### Return type bool

**read16**(*addr*, *reg*) Read 2 bytes from an I2C device.

#### Parameters

- **addr** (int) address of the I2C device.
- **reg** (int) register address in the I2C device

#### Returns 2 Bytes

#### Return type var

**read8**(*addr*, *reg*)

Read a Byte from an I2C device.

#### Parameters

- **addr** (int) address of the I2C device.
- **reg** (int) register address in the I2C device

Returns what is the function returning?

#### Return type var

<span id="page-13-1"></span>**write16**(*addr*, *reg*, *data*) Write 2 bytes to an I2C device.

#### Parameters

- **addr** (int) address of the I2C device.
- **reg** (int) register address in the I2C device
- **data**  $(var)$  Bytes to send

```
write8(addr, reg, data)
     Write a Byte to an I2C device.
```
#### Parameters

- **addr** (int) address of the I2C device.
- **reg** (int) register address in the I2C device
- **data**  $(var)$  Byte to send

#### <span id="page-13-0"></span>**opsoro.hardware.neopixel**

```
class opsoro.hardware.neopixel.Neopixel
```
Bases: object

#### **disable**()

Turns off the NeoPixel MOSFET, disabling the NeoPixels. Data is lost when pixels are disabled.

#### **enable**()

Turns on the NeoPixel MOSFET, enabling the NeoPixels. Data is lost when pixels are disabled, so call show() again afterwards.

#### **init**(*num\_leds*)

Initialize the NeoPixel library.

Parameters num\_leds  $(int)$  – number of neopixel leds.

#### **set\_all**(*r*, *g*, *b*)

Set the color of the entire strip.

#### Parameters

- $\mathbf{r}$  (int) red color value (0-255)
- $g(int)$  green color value (0-255)
- **b**  $(int)$  blue color value (0-255)

#### **set\_all\_hsv**(*h*, *s*, *v*)

Set the HSV color of the entire strip.

#### Parameters

- **h**  $(int)$  hue color value  $(0-255)$
- $\mathbf{s}$  (int) saturation color value (0-255)
- $\mathbf{v}$  (*int*) value color value (0-255)

**set\_brightness**(*brightness*)

Set the NeoPixel's global brightness, 0-255.

Parameters **brightness** (int) – brightness to set (0-255)

<span id="page-14-1"></span> $\texttt{set\_pixel}(pixel, r, g, b)$ 

Set the color of a single pixel.

#### Parameters

- $\bullet$  **pixel** (*int*) pixel index
- $\mathbf{r}$  (int) red color value (0-255)
- $g(int)$  green color value (0-255)
- **b**  $(int)$  blue color value (0-255)
- **set\_pixel\_hsv**(*pixel*, *h*, *s*, *v*)
	- Set the HSV color of a single pixel.

#### Parameters

- **pixel** (int) pixel index
- $h$  (int) hue color value (0-255)
- **s** (int) saturation color value (0-255)
- $\mathbf{v}$  (*int*) value color value (0-255)

#### **set\_range**(*start*, *end*, *r*, *g*, *b*)

Set the color of a range of pixels.

#### Parameters

- **start** (int) start index of led range
- **end** (int) end index of led range
- $\mathbf{r}$  (int) red color value (0-255)
- $g(int)$  green color value (0-255)
- **b**  $(int)$  blue color value  $(0-255)$

#### **set\_range\_hsv**(*start*, *end*, *h*, *s*, *v*)

Set the HSV color of a range of pixels.

#### Parameters

- **start** (int) start index of led range
- **end**  $(int)$  end index of led range
- $h$  (*int*) hue color value (0-255)
- $\mathbf{s}$  (int) saturation color value (0-255)
- $\mathbf{v}$  (*int*) value color value (0-255)

#### **show**()

Sends the pixel data from the ATmega328 to the NeoPixels.

#### <span id="page-14-0"></span>**opsoro.hardware.servo**

```
class opsoro.hardware.servo.Servo
    Bases: object
```
#### <span id="page-15-1"></span>**disable**()

Turns off the servo power MOSFET, disabling all servos.

#### **enable**()

Turns on the servo power MOSFET, enabling all servos.

#### **init**()

Set up the PCA9685 for driving servos.

#### **neutral**()

Set all servos to 1500us.

```
set(channel, pos)
     Set the position of one servo. Pos in us, 500 to 2500
```
#### Parameters

- **channel**  $(int)$  channel of the servo
- **pos** (int) position of the servo (500 to 2500)
- **set\_all**(*pos\_list*)

Set position of all 16 servos using a list.

Parameters **pos\_list** (*list*) – list of servo positions

**set\_all\_us**(*us*) Set all servos to a certain position (us)

**Parameters**  $us(int)$  **– position in us** 

#### <span id="page-15-0"></span>**opsoro.hardware.spi**

This module defines the interface for communicating with SPI.

```
class opsoro.hardware.spi._SPI
    Bases: object
```

```
__init__()
```
SPI class, used to communicate with the shield.

**command**(*cmd*, *params=None*, *returned=0*, *delay=0*)

Send a command over the SPI bus to the ATmega328. Optionally reads the result buffer and returns those Bytes.

#### Parameters

- $cmd (string) spi$  command
- **params** (strin) parameters for the command
- **returned**  $(int)$  size of result reading
- **delay** (int) delay between sending the command and reading the result

Returns result buffer (Bytes)

#### Return type list

#### <span id="page-16-3"></span>**opsoro.hardware.usb\_serial**

<span id="page-16-0"></span>opsoro.hardware.**usb\_serial** alias of [opsoro.hardware.usb\\_serial](#page-16-0)

#### <span id="page-16-2"></span>**opsoro.module**

<span id="page-16-1"></span>class opsoro.module.**Module**(*data=None*)

Bases: object

```
__init__(data=None)
```
Module default class. Custom modules should inherit this class and can override functions.

**Parameters data**  $(dict)$  – configuration data to setup the module

#### **alive\_trigger**(*count\_seed=1*)

This is triggered frequently, when the aliveness is turned on.

Parameters count\_seed (float) – seed value for randomization

Returns True if the module updated something

#### Return type bool

```
apply_poly(r, phi, anim_time=-1)
```
Apply poly values r and phi to the module and calculate dof values

#### Parameters

- $\mathbf{r}$  (*float*) r radius value
- $phi(fload)$  phi angle value
- **anim\_time** (int) animation time in ms

#### **load\_module**(*data*)

Setup modules with given configuration data

**Parameters data**  $(dict)$  – configuration data to setup the module

#### **set\_dof**(*tags=[]*, *value=0*, *anim\_time=-1*)

Set the value of a dof with the given tags. If no tags are provided, all dofs are set with the given value.

- Parameters
	- **tags**  $(list)$  name of the DOF
	- **value** (float) value to set the DOF
	- **anim\_time** (int) animation time in ms
- **set\_dof\_value**(*dof\_name*, *value*, *anim\_time=-1*)

Set the value of a dof with the given name. If no name is provided, all dofs are set with the given value.

#### **Parameters**

- **dof\_name** (string) name of the DOF
- **value** (float) value to set the DOF
- **anim** time  $(int)$  animation time in ms

#### **update**()

Update all dof values of this module and return if the update changed a dof.

Returns True if a dof has been updated

#### Return type bool

<span id="page-17-3"></span>opsoro.module.**constrain**(*n*, *minn*, *maxn*)

#### <span id="page-17-0"></span>**opsoro.module.eye**

```
class opsoro.module.eye.Eye(data=None)
    Bases: opsoro.module.Module
```
**\_\_init\_\_**(*data=None*)

Eye module class inherits default module class.

**Parameters data**  $(dict)$  – configuration data to setup the module

**alive\_trigger**(*count\_seed*)

This is triggered frequently, when the aliveness is turned on.

**Parameters count\_seed**  $(fload)$  – seed value for randomization

Returns True if the module updated something

Return type bool

**blink**(*anim\_time=0.4*)

Triggers the eye to blink

**Parameters anim\_time** ( $f$ loat) – animation time to perform the blinking action

Returns True if the module updated something

Return type bool

#### **look**  $(x=0, y=0, z=0)$

Look function to make the eye look at some point in space.

#### Parameters

- **x** (float) x position / horizontal
- **y** (float) y position / vertical
- **z** (float) z position / depth

Returns True if the module updated something

#### Return type bool

#### <span id="page-17-1"></span>**opsoro.module.eyebrow**

class opsoro.module.eyebrow.**Eyebrow**(*data=None*) Bases: [opsoro.module.Module](#page-16-1)

#### <span id="page-17-2"></span>**opsoro.module.mouth**

class opsoro.module.mouth.**Mouth**(*data=None*) Bases: [opsoro.module.Module](#page-16-1)

#### <span id="page-18-2"></span><span id="page-18-0"></span>**opsoro.module.turn**

```
class opsoro.module.turn.Turn(data=None)
    Bases: opsoro.module.Module
```
#### <span id="page-18-1"></span>**opsoro.preferences**

This module defines the interface for communicating with the settings of the robot.

class opsoro.preferences.**\_Preferences** Bases: object

**\_\_init\_\_**()

Preferences class to store and retrieve settings.

**apply\_prefs**(*update\_audio=False*, *update\_wireless=False*, *restart\_wireless=False*, *update\_dns=False*) Apply preferences to the system.

#### Parameters

- **update\_audio** (bool) True if audio settings have changed and needs to update.
- **update\_wireless** (bool) True if wireless settings have changed and the wireless interface needs to update.
- **restart\_wireless** (bool) True if wireless settings have changed and the wireless interface needs to restart.
- **update\_dns** (bool) True if DNS settings have changed and needs to update.

#### **get**(*section*, *item*, *default*)

Retrieve preference value.

#### Parameters

- **section** (string) category in which the item is defined.
- **item**  $(string)$  item to retrieve.
- **default** default value to return if the value is not available.

Returns preference value

#### **load\_prefs**()

Load preferences into data.

#### **save\_prefs**()

Saves preferences to yaml file.

**set**(*section*, *item*, *value*)

Set preference value.

#### Parameters

- **section** (string) category in which the item is defined.
- **item**  $(string)$  item to set.
- **value** value to set.

opsoro.preferences.**constrain**(*n*, *minn*, *maxn*)

#### <span id="page-19-2"></span><span id="page-19-0"></span>**opsoro.server**

This module defines the interface for the Server.

```
class opsoro.server.Server
    Bases: object
    __init__()
    app_api(f)
    app_view(f)
    at_exit()
    protected_view(f)
    render_template(template, **kwargs)
    run()
    shutdown()
class opsoro.server.Server
    Bases: object
     __init__()
    app_api(f)
    app_view(f)
    at_exit()
    protected_view(f)
    render_template(template, **kwargs)
    run()
    shutdown()
```
#### <span id="page-19-1"></span>**opsoro.server.request\_handlers**

This module defines the interface for the request handling.

```
class opsoro.server.request_handlers.RHandler(server)
    Bases: object
    __init__(server)
    inject_opsoro_vars()
    page_blockly()
    page_closeapp(appname)
    page_file_list()
    page_index()
    page_login()
    page_logout()
    page_openapp(appname)
    page_restart()
```

```
page_shutdown()
    page_sockjstoken()
    page_virtual()
    render_template(template, **kwargs)
    set_urls()
    show_errormessage(error)
    sound_data()
class opsoro.server.request_handlers.RHandler(server)
    Bases: object
     __init__(server)
    inject_opsoro_vars()
    page_blockly()
    page_closeapp(appname)
    page_file_list()
    page_index()
    page_login()
    page_logout()
    page_openapp(appname)
    page_restart()
    page_shutdown()
    page_sockjstoken()
    page_virtual()
    render_template(template, **kwargs)
    set_urls()
    show_errormessage(error)
    sound_data()
```
#### <span id="page-20-0"></span>**opsoro.server.request\_handlers.opsoro\_data\_requests**

```
opsoro.server.request_handlers.opsoro_data_requests.config_expressions_data()
opsoro.server.request_handlers.opsoro_data_requests.config_robot_data()
opsoro.server.request_handlers.opsoro_data_requests.constrain(n, minn, maxn)
opsoro.server.request_handlers.opsoro_data_requests.docs_file_data(app_name=None)
opsoro.server.request_handlers.opsoro_data_requests.docs_file_delete(app_name)
opsoro.server.request_handlers.opsoro_data_requests.docs_file_list()
opsoro.server.request_handlers.opsoro_data_requests.docs_file_save(app_name)
opsoro.server.request_handlers.opsoro_data_requests.robot_dof_data()
```

```
opsoro.server.request_handlers.opsoro_data_requests.robot_dofs_data()
opsoro.server.request_handlers.opsoro_data_requests.robot_emotion()
opsoro.server.request_handlers.opsoro_data_requests.robot_servo()
opsoro.server.request_handlers.opsoro_data_requests.robot_servos()
opsoro.server.request_handlers.opsoro_data_requests.robot_sound()
opsoro.server.request_handlers.opsoro_data_requests.robot_stop()
opsoro.server.request_handlers.opsoro_data_requests.robot_tts()
```
#### <span id="page-21-0"></span>**opsoro.sound**

This module defines the interface for communicating with the sound module.

class opsoro.sound.**\_Sound**

Bases: object

**\_\_init\_\_**()

Sound class, used to play sound and speak text.

**get\_file**(*filename*, *tts=False*) Returns audio file data according to the given filename.

**Parameters filename** (string) – file to return the data from

Returns Soundfile data.

Return type var

**play\_file**(*filename*)

Plays an audio file according to the given filename.

Parameters filename  $(string)$  – file to play

Returns True if sound is playing.

Return type bool

**say\_tts**(*text*, *generate\_only=False*) Converts a string to a soundfile using Text-to-Speech libraries

#### Parameters

- **text** (string) text to convert to speech
- **generate\_only** (bool) do not play the soundfile once it is created

#### **stop\_sound**()

Stop the played sound.

#### **wait\_for\_sound**()

Wait until the played sound is done.

#### <span id="page-21-1"></span>**opsoro.sound.tts**

This module defines the interface for communicating with the TTS libraries.

```
class opsoro.sound.tts._TTS
    Bases: object
```
#### <span id="page-22-1"></span>**\_\_init\_\_**()

TTS class, used to convert text to speech.

#### **create**(*text*)

Takes a string of text, converts it using the PicoTTS engine, and plays it. Wave files are buffered in /tmp/OnoTTS/<text>.wav. First call blocks while PicoTTS generates the .wav, this may take about a second. Subsequent calls of the same text return immediately. If you wish to avoid this, sound files can be generated on beforehand by using generate\_only=True.

Parameters **text** (string) – text to convert to speech

Returns path to the sound file

#### Return type string

**create\_espeak**(*text*, *file\_path*, *language*, *gender*, *delay*, *speed*) Convert text to speech using the espeak TTS library.

#### Parameters

- **text** (string) text to convert to speech
- **file\_path** (string) file path to store the speech soundfile
- **language** (string) language initials
- **gender** (string) specify gender (m for male, f for female)
- **delay**  $(int)$  delay between words in ms
- **speed**  $(int)$  speed in words-per-minute

#### **create\_pico**(*text*, *file\_path*)

Convert text to speech using the pico2wave TTS library.

#### Parameters

- **text** (string) text to convert to speech
- **file\_path** (string) file path to store the speech soundfile

#### <span id="page-22-0"></span>**opsoro.animate**

This module defines the interface for animating an expression.

#### class opsoro.animate.**Animate**(*times*, *values*)

Bases: object

**\_\_init\_\_**(*times*, *values*)

Class to facilitate the tweening of values in time. The animation starts when the object is created. Once ended, the call method will return the last item in values.

#### **Parameters**

- **times**  $(iist) A$  list of timestamps in seconds, in increasing order. Timestamp 0 is the moment the Animate object was created.
- **values** (list) A list of numerical values associated with timestamps. First element should be 0.

#### has ended()

Returns true if the animation has ended.

```
class opsoro.animate.Animate(times, values)
     Bases: object
```
#### <span id="page-23-2"></span>**\_\_init\_\_**(*times*, *values*)

Class to facilitate the tweening of values in time. The animation starts when the object is created. Once ended, the call method will return the last item in values.

#### Parameters

- **times**  $(iist) A$  list of timestamps in seconds, in increasing order. Timestamp 0 is the moment the Animate object was created.
- **values**  $(i$ **ist)** A list of numerical values associated with timestamps. First element should be 0.

#### **has\_ended**()

Returns true if the animation has ended.

#### class opsoro.animate.**AnimatePeriodic**(*times*, *values*) Bases: object

**\_\_init\_\_**(*times*, *values*)

Class to facilitate the tweening of values in time. The animation starts when the object is created. This class is a variant of the Animate class that does not end, but instead repeats its pattern indefinitely.

#### **Parameters**

- **times**  $(iist) A$  list of timestamps in seconds, in increasing order. Timestamp 0 is the moment the Animate object was created.
- **values**  $(iist) A$  list of numerical values associated with timestamps. First element should be 0.

#### <span id="page-23-0"></span>**opsoro.console\_msg**

opsoro.console\_msg.**print\_apploaded**(*appname*) opsoro.console\_msg.**print\_appstarted**(*appname*) opsoro.console\_msg.**print\_appstopped**(*appname*) opsoro.console\_msg.**print\_error**(*msg*) opsoro.console\_msg.**print\_info**(*msg*) opsoro.console\_msg.**print\_spi**(*msg*) opsoro.console\_msg.**print\_warning**(*msg*)

#### <span id="page-23-1"></span>**opsoro.expression**

This module defines the interface for communicating with the expression.

```
class opsoro.expression._Expression
    Bases: object
```
**\_\_init\_\_**()

```
get_emotion_complex()
    Returns current emotion as a complex number
```
Returns current emotion

Return type complex

<span id="page-24-0"></span>**load\_config**(*file\_name='robot\_expressions.conf '*)

Load expressions from a expressions configurations file

Parameters file\_name (string) – name of the config file

Returns True if file is successfully loaded

Return type bool

**save\_config**(*file\_name='robot\_expressions.conf '*) Save the current expressions configurations

Parameters file\_name (string) – name of the config file

Returns True if file is successfully saved

Return type bool

```
set_config(config=None)
```
**set\_emotion\_e**(*e=0j*, *anim\_time=-1*)

Set an emotion with complex number e, within a certain time.

#### Parameters

- **e** (complex) complex number e
- **anim\_time** (*float*) time to set the emotion
- set emotion icon (*icon*, *anim* time=-1)

Set an emotion with icon if defined in expression list, within a certain time.

#### Parameters

- **icon** (string) name of the icon to set
- $\text{anim\_time}$  ( $\text{float}$ ) time to set the emotion
- **set\_emotion\_index**(*index*, *anim\_time=-1*)

Set an emotion with index in defined expression list, within a certain time.

#### Parameters

- $\cdot$  **index** (integer) index of the emotion in the list of emotions
- **anim** time  $(f$ loat) time to set the emotion

#### **set\_emotion\_name**(*name*, *anim\_time=-1*)

Set an emotion with name if defined in expression list, within a certain time.

#### Parameters

- **name** (string) name of the emotion to set
- **anim** time  $(f$ loat) time to set the emotion

**set\_emotion\_r\_phi**(*r*, *phi*, *degrees=False*, *anim\_time=-1*) Set an emotion with r and phi, within a certain time.

#### Parameters

- **r** (*float*) radius of the circumplex
- $phi(fload)$  angle of the circumplex
- **degrees** (bool) is convertion to radians needed?
- **anim** time  $(f$ loat) time to set the emotion

```
set emotion random(all_random=True, anim_time=-1)
```
Set an emotion with random index in defined expression list, within a certain time. Or set all dofs to a random position between -1 and 1.

#### Parameters

- **all** random (bool) all dofs random or not
- **anim** time  $(f$ loat) time to set the emotion

**set\_emotion\_val\_ar**(*valence*, *arousal*, *anim\_time=-1*) Set an emotion with valence and arousal, within a certain time.

#### Parameters

- **valence** (float) valence
- **arousal** (float) arousal
- **anim\_time** (*float*) time to set the emotion

#### **update**()

Old function, not used in new system

Returns nothing

Return type None

opsoro.expression.**constrain**(*n*, *minn*, *maxn*)

#### <span id="page-25-0"></span>**opsoro.robot**

This module defines the interface for communicating with the robot.

```
class opsoro.robot._Robot
     Bases: object
     __init__()
     alive_loop()
     apply_poly(r, phi, anim_time=-1)
     blink(speed)
     dof_update_loop()
     get_dof_values(current=True)
     load_config(file_name='robot_config.conf ')
     save_config(file_name='robot_config.conf ')
     set_config(config=None)
     set_dof(tags=[], value=0, anim_time=-1)
     set_dof_list(dof_values, anim_time=-1)
     set_dof_value(module_name, dof_name, dof_value, anim_time=-1)
     set_dof_values(dof_values, anim_time=-1)
     sleep()
     start(alive=True)
     start_alive_loop()
```

```
start_update_loop()
stop()
stop_alive_loop()
stop_update_loop()
update()
wake()
```
#### <span id="page-26-1"></span>**opsoro.stoppable\_thread**

```
class opsoro.stoppable_thread.StoppableThread(*args, **kwargs)
    Bases: threading.Thread
```
Thread class with a stop() method. The thread itself has to check regularly for the stopped() condition.

```
__init__(*args, **kwargs)
sleep(secs)
stop()
```
**stopped**()

# <span id="page-26-0"></span>**Module contents**

opsoro.**main**() opsoro.**sigterm\_handler**(*\_signo*, *\_stack\_frame*)

Indices and tables

- <span id="page-28-0"></span>• genindex
- modindex
- search

# Python Module Index

### <span id="page-30-0"></span>o

opsoro, [23](#page-26-0) opsoro.animate, [19](#page-22-0) opsoro.apps, [5](#page-8-3) opsoro.console\_msg, [20](#page-23-0) opsoro.dof, [5](#page-8-4) opsoro.dof.servo, [6](#page-9-0) opsoro.expression, [20](#page-23-1) opsoro.hardware, [7](#page-10-0) opsoro.hardware.analog, [7](#page-10-1) opsoro.hardware.capacitive, [8](#page-11-0) opsoro.hardware.dummy\_spidev, [9](#page-12-0) opsoro.hardware.i2c, [9](#page-12-1) opsoro.hardware.neopixel, [10](#page-13-0) opsoro.hardware.servo, [11](#page-14-0) opsoro.hardware.spi, [12](#page-15-0) opsoro.module, [13](#page-16-2) opsoro.module.eye, [14](#page-17-0) opsoro.module.eyebrow, [14](#page-17-1) opsoro.module.mouth, [14](#page-17-2) opsoro.module.turn, [15](#page-18-0) opsoro.preferences, [15](#page-18-1) opsoro.robot, [22](#page-25-0) opsoro.server, [16](#page-19-0) opsoro.server.request\_handlers, [16](#page-19-1) opsoro.server.request\_handlers.opsoro\_data\_requests, [17](#page-20-0) opsoro.sound, [18](#page-21-0) opsoro.sound.tts, [18](#page-21-1) opsoro.stoppable\_thread, [23](#page-26-1)

## Index

## Symbols

\_Expression (class in opsoro.expression), [20](#page-23-2)

- \_Hardware (class in opsoro.hardware), [7](#page-10-2) \_Preferences (class in opsoro.preferences), [15](#page-18-2)
- \_Robot (class in opsoro.robot), [22](#page-25-1)
- \_SPI (class in opsoro.hardware.spi), [12](#page-15-1)

Sound (class in opsoro.sound), [18](#page-21-2)

- \_TTS (class in opsoro.sound.tts), [18](#page-21-2)
- \_\_init\_\_() (opsoro.animate.Animate method), [19](#page-22-1)
- \_\_init\_\_() (opsoro.animate.AnimatePeriodic method), [20](#page-23-2)
- \_\_init\_\_() (opsoro.dof.DOF method), [5](#page-8-5)
- \_\_init\_\_() (opsoro.expression.\_Expression method), [20](#page-23-2)
- \_\_init\_\_() (opsoro.hardware.\_Hardware method), [7](#page-10-2)
- init () (opsoro.hardware.dummy\_spidev.SpiDev method), [9](#page-12-2)
- \_\_init\_\_() (opsoro.hardware.spi.\_SPI method), [12](#page-15-1)
- \_\_init\_\_() (opsoro.module.Module method), [13](#page-16-3)
- \_\_init\_\_() (opsoro.module.eye.Eye method), [14](#page-17-3)
- \_\_init\_\_() (opsoro.preferences.\_Preferences method), [15](#page-18-2)
- \_\_init\_\_() (opsoro.robot.\_Robot method), [22](#page-25-1)
- \_\_init\_\_() (opsoro.server.Server method), [16](#page-19-2)
- init () (opsoro.server.request handlers.RHandler method), [16,](#page-19-2) [17](#page-20-1)
- \_\_init\_\_() (opsoro.sound.\_Sound method), [18](#page-21-2)
- \_\_init\_\_() (opsoro.sound.tts.\_TTS method), [18](#page-21-2)
- init () (opsoro.stoppable thread.StoppableThread method), [23](#page-26-2)

# A

alive loop() (opsoro.robot. Robot method), [22](#page-25-1) alive\_trigger() (opsoro.module.eye.Eye method), [14](#page-17-3) alive trigger() (opsoro.module.Module method), [13](#page-16-3) Analog (class in opsoro.hardware.analog), [7](#page-10-2) Animate (class in opsoro.animate), [19](#page-22-1) AnimatePeriodic (class in opsoro.animate), [20](#page-23-2) app\_api() (opsoro.server.Server method), [16](#page-19-2) app\_view() (opsoro.server.Server method), [16](#page-19-2) apply\_poly() (opsoro.module.Module method), [13](#page-16-3) apply\_poly() (opsoro.robot.\_Robot method), [22](#page-25-1)

- apply prefs() (opsoro.preferences. Preferences method), [15](#page-18-2)
- at\_exit() (opsoro.server.Server method), [16](#page-19-2)

### B

blink() (opsoro.module.eye.Eye method), [14](#page-17-3) blink() (opsoro.robot.\_Robot method), [22](#page-25-1)

### $\mathcal{C}$

- calc() (opsoro.dof.DOF method), [5](#page-8-5) Capacitive (class in opsoro.hardware.capacitive), [8](#page-11-1) command() (opsoro.hardware.spi.\_SPI method), [12](#page-15-1) config() (opsoro.dof.DOF method), [5](#page-8-5) config() (opsoro.dof.servo.Servo method), [6](#page-9-1)
- config\_expressions\_data() (in module opsoro.server.request\_handlers.opsoro\_data\_requests), [17](#page-20-1)
- config\_robot\_data() (in module opsoro.server.request\_handlers.opsoro\_data\_requests), [17](#page-20-1)
- constrain() (in module opsoro.apps), [5](#page-8-5)
- constrain() (in module opsoro.dof), [6](#page-9-1)
- constrain() (in module opsoro.dof.servo), [7](#page-10-2)
- constrain() (in module opsoro.expression), [22](#page-25-1)
- constrain() (in module opsoro.module), [14](#page-17-3)
- constrain() (in module opsoro.preferences), [15](#page-18-2)
- constrain() (in module opsoro.server.request\_handlers.opsoro\_data\_requests), [17](#page-20-1)
- create() (opsoro.sound.tts.\_TTS method), [19](#page-22-1)
- create\_espeak() (opsoro.sound.tts.\_TTS method), [19](#page-22-1)
- create\_pico() (opsoro.sound.tts.\_TTS method), [19](#page-22-1)

### D

detect() (opsoro.hardware.i2c.I2C method), [9](#page-12-2) disable() (opsoro.hardware.neopixel.Neopixel method), [10](#page-13-1) disable() (opsoro.hardware.servo.Servo method), [11](#page-14-1)

- $does$  file  $data()$  (in module soro.server.request\_handlers.opsoro\_data\_requests\medule() (opsoro.module.Module method), [13](#page-16-3) [17](#page-20-1) load\_config() (opsoro.robot.\_Robot method), [22](#page-25-1) load prefs() (opsoro.preferences. Preferences method), [15](#page-18-2)
- docs\_file\_delete() (in module op-soro.server.request\_handlers.opsoro\_data\_requests)(b)(opsoro.module.eye.Eye method), [14](#page-17-3) [17](#page-20-1)
- docs file list() (in module op-soro.server.request\_handlers.opsoro\_data\_requestsphain() (in module opsoro), [23](#page-26-2) [17](#page-20-1) docs\_file\_save() (in module opsoro.server.request\_handlers.opsoro\_data\_requests), [17](#page-20-1) M Module (class in opsoro.module), [13](#page-16-3) Mouth (class in opsoro.module.mouth), [14](#page-17-3) N

DOF (class in opsoro.dof), [5](#page-8-5) dof\_update\_loop() (opsoro.robot.\_Robot method), [22](#page-25-1)

# E

enable() (opsoro.hardware.neopixel.Neopixel method), [10](#page-13-1) enable() (opsoro.hardware.servo.Servo method), [12](#page-15-1) Eye (class in opsoro.module.eye), [14](#page-17-3) Eyebrow (class in opsoro.module.eyebrow), [14](#page-17-3)

# G

get() (opsoro.preferences.\_Preferences method), [15](#page-18-2) get\_baseline\_data() (opsoro.hardware.capacitive.Capacitive method), [8](#page-11-1) get\_dof\_values() (opsoro.robot.\_Robot method), [22](#page-25-1) get\_emotion\_complex() (opsoro.expression.\_Expression method), [20](#page-23-2) get\_file() (opsoro.sound.\_Sound method), [18](#page-21-2) get\_filtered\_data() (opsoro.hardware.capacitive.Capacitive method), [8](#page-11-1) get\_touched() (opsoro.hardware.capacitive.Capacitive method), [8](#page-11-1)

# H

has\_ended() (opsoro.animate.Animate method), [19,](#page-22-1) [20](#page-23-2)

## I

I2C (class in opsoro.hardware.i2c), [9](#page-12-2) init() (opsoro.hardware.capacitive.Capacitive method), [8](#page-11-1) init() (opsoro.hardware.neopixel.Neopixel method), [10](#page-13-1) init() (opsoro.hardware.servo.Servo method), [12](#page-15-1) inject\_opsoro\_vars() (opsoro.server.request\_handlers.RHandler method), [16,](#page-19-2) [17](#page-20-1)

# L

led off() (opsoro.hardware. Hardware method), [7](#page-10-2) led\_on() (opsoro.hardware.\_Hardware method), [7](#page-10-2) load config() (opsoro.expression. Expression method), [20](#page-23-2)

Neopixel (class in opsoro.hardware.neopixel), [10](#page-13-1) neutral() (opsoro.hardware.servo.Servo method), [12](#page-15-1)

## O

open() (opsoro.hardware.dummy\_spidev.SpiDev method), [9](#page-12-2) opsoro (module), [23](#page-26-2) opsoro.animate (module), [19](#page-22-1) opsoro.apps (module), [5](#page-8-5) opsoro.console\_msg (module), [20](#page-23-2) opsoro.dof (module), [5](#page-8-5) opsoro.dof.servo (module), [6](#page-9-1) opsoro.expression (module), [20](#page-23-2) opsoro.hardware (module), [7](#page-10-2) opsoro.hardware.analog (module), [7](#page-10-2) opsoro.hardware.capacitive (module), [8](#page-11-1) opsoro.hardware.dummy\_spidev (module), [9](#page-12-2) opsoro.hardware.i2c (module), [9](#page-12-2) opsoro.hardware.neopixel (module), [10](#page-13-1) opsoro.hardware.servo (module), [11](#page-14-1) opsoro.hardware.spi (module), [12](#page-15-1) opsoro.module (module), [13](#page-16-3) opsoro.module.eye (module), [14](#page-17-3) opsoro.module.eyebrow (module), [14](#page-17-3) opsoro.module.mouth (module), [14](#page-17-3) opsoro.module.turn (module), [15](#page-18-2) opsoro.preferences (module), [15](#page-18-2) opsoro.robot (module), [22](#page-25-1) opsoro.server (module), [16](#page-19-2) opsoro.server.request\_handlers (module), [16](#page-19-2) opsoro.server.request\_handlers.opsoro\_data\_requests (module), [17](#page-20-1) opsoro.sound (module), [18](#page-21-2) opsoro.sound.tts (module), [18](#page-21-2) opsoro.stoppable\_thread (module), [23](#page-26-2)

### P

page\_blockly() (opsoro.server.request\_handlers.RHandler method), [16,](#page-19-2) [17](#page-20-1) page\_closeapp() (opsoro.server.request\_handlers.RHandler

method), [16,](#page-19-2) [17](#page-20-1)

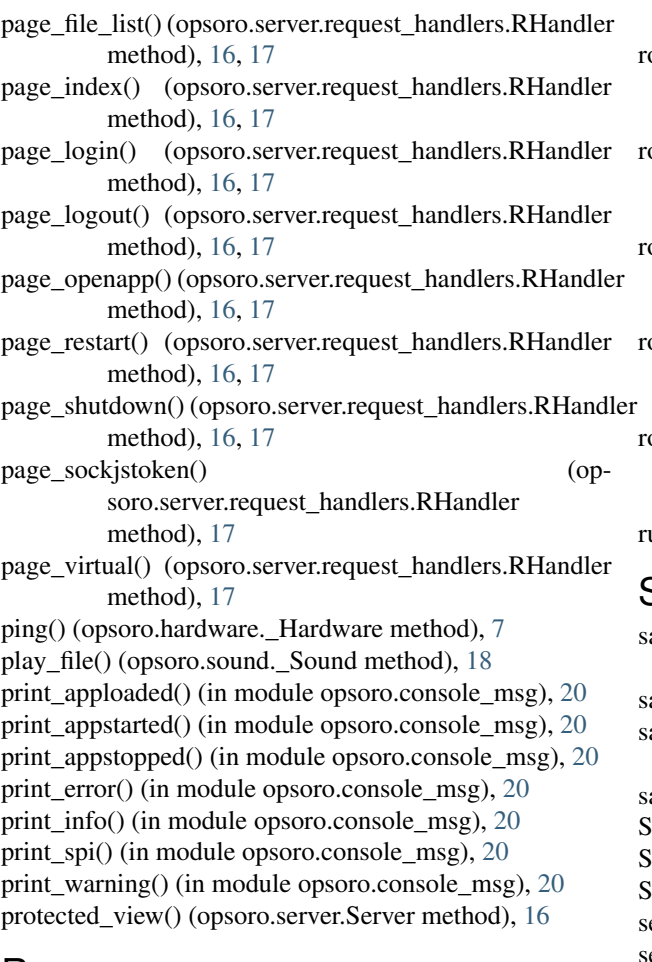

# R

read16() (opsoro.hardware.i2c.I2C method), [9](#page-12-2) read8() (opsoro.hardware.i2c.I2C method), [9](#page-12-2) read all channels() (opsoro.hardware.analog.Analog method), [7](#page-10-2) read channel() (opsoro.hardware.analog.Analog method), [8](#page-11-1) read\_gpio() (opsoro.hardware.capacitive.Capacitive method), [8](#page-11-1) render\_template() (opsoro.server.request\_handlers.RHandler set\_config() (opsoro.robot.\_Robot method), [22](#page-25-1) method), [17](#page-20-1) render\_template() (opsoro.server.Server method), [16](#page-19-2) reset() (opsoro.hardware. Hardware method), [7](#page-10-2) reset\_overlay() (opsoro.dof.DOF method), [6](#page-9-1) RHandler (class in opsoro.server.request\_handlers), [16,](#page-19-2) [17](#page-20-1) robot\_dof\_data() (in module opsoro.server.request\_handlers.opsoro\_data\_requests)et\_emotion\_e() [17](#page-20-1) robot dofs data() (in module opsoro.server.request\_handlers.opsoro\_data\_requests), [17](#page-20-1) robot emotion() (in module opsoro.server.request\_handlers.opsoro\_data\_requests), set\_all() (opsoro.hardware.neopixel.Neopixel method), [10](#page-13-1) set\_all() (opsoro.hardware.servo.Servo method), [12](#page-15-1) set all hsv() (opsoro.hardware.neopixel.Neopixel method), [10](#page-13-1) set\_all\_us() (opsoro.hardware.servo.Servo method), [12](#page-15-1) set\_brightness() (opsoro.hardware.neopixel.Neopixel method), [10](#page-13-1) set\_config() (opsoro.expression. Expression method), [21](#page-24-0) set\_control\_polygon() (opsoro.dof.DOF method), [6](#page-9-1) set\_dof() (opsoro.module.Module method), [13](#page-16-3) set\_dof() (opsoro.robot. Robot method), [22](#page-25-1) set\_dof\_list() (opsoro.robot.\_Robot method), [22](#page-25-1) set\_dof\_value() (opsoro.module.Module method), [13](#page-16-3) set\_dof\_value() (opsoro.robot.\_Robot method), [22](#page-25-1) set\_dof\_values() (opsoro.robot.\_Robot method), [22](#page-25-1) (opsoro.expression.\_Expression method), [21](#page-24-0) set emotion icon() (opsoro.expression. Expression method), [21](#page-24-0) set\_emotion\_index() (opsoro.expression.\_Expression method), [21](#page-24-0)

[18](#page-21-2) obot\_servo() (in module opsoro.server.request\_handlers.opsoro\_data\_requests), [18](#page-21-2) obot servos() (in module opsoro.server.request\_handlers.opsoro\_data\_requests), [18](#page-21-2) obot sound() (in module opsoro.server.request\_handlers.opsoro\_data\_requests), [18](#page-21-2) obot\_stop() (in module opsoro.server.request\_handlers.opsoro\_data\_requests), [18](#page-21-2) obot\_tts() (in module opsoro.server.request\_handlers.opsoro\_data\_requests), [18](#page-21-2) un() (opsoro.server.Server method), [16](#page-19-2)

# S

- ave\_config() (opsoro.expression.\_Expression method), [21](#page-24-0)
- ave\_config() (opsoro.robot. Robot method),  $22$
- ave\_prefs() (opsoro.preferences.\_Preferences method), [15](#page-18-2)
- ay\_tts() (opsoro.sound.\_Sound method), [18](#page-21-2)
- Server (class in opsoro.server), [16](#page-19-2)
- Servo (class in opsoro.dof.servo), [6](#page-9-1)
- Servo (class in opsoro.hardware.servo), [11](#page-14-1)
- et() (opsoro.hardware.servo.Servo method), [12](#page-15-1)
- et() (opsoro.preferences.\_Preferences method), [15](#page-18-2)

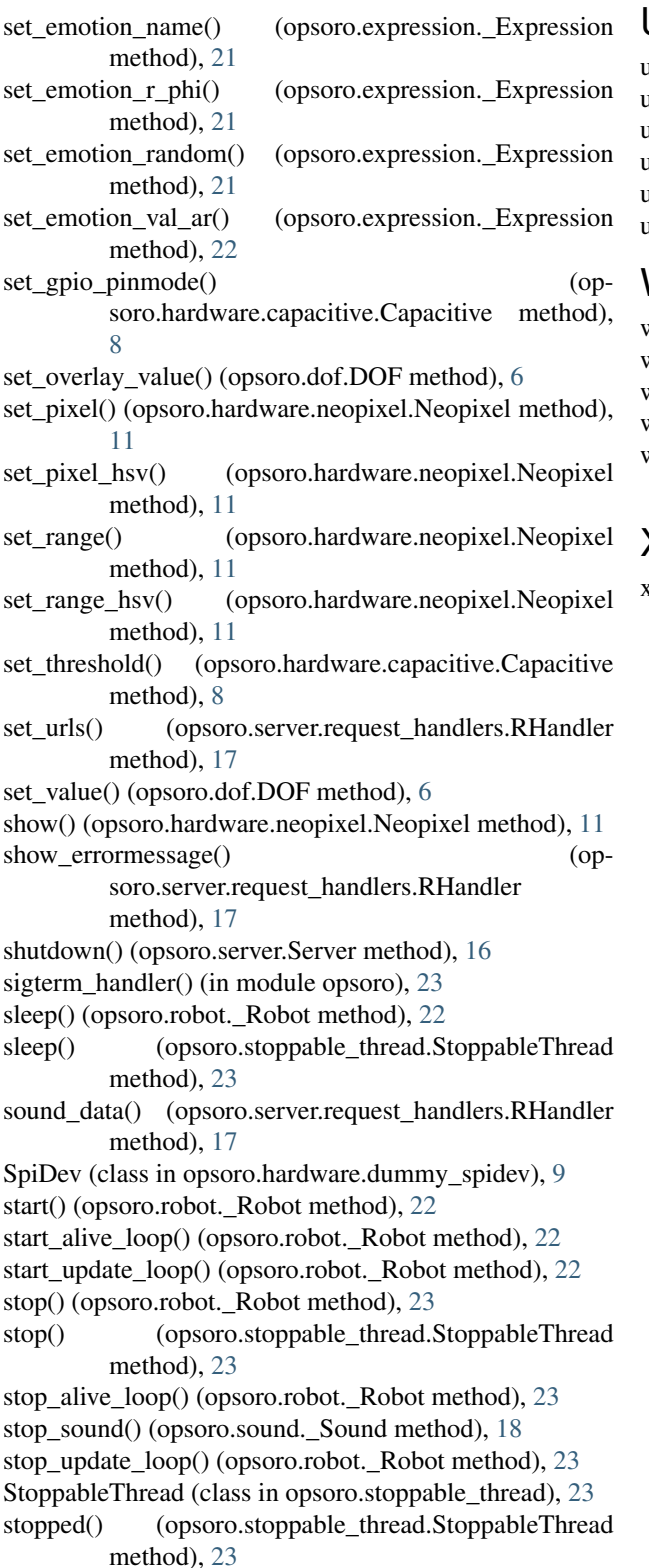

## T

to\_us() (opsoro.dof.servo.Servo method), [7](#page-10-2) Turn (class in opsoro.module.turn), [15](#page-18-2)

### U

update() (opsoro.dof.DOF method), [6](#page-9-1) update() (opsoro.dof.servo.Servo method), [7](#page-10-2) update() (opsoro.expression.\_Expression method), [22](#page-25-1) update() (opsoro.module.Module method), [13](#page-16-3) update() (opsoro.robot.\_Robot method), [23](#page-26-2) usb\_serial (in module opsoro.hardware), [13](#page-16-3)

### W

wait\_for\_sound() (opsoro.sound.\_Sound method), [18](#page-21-2) wake() (opsoro.robot.\_Robot method), [23](#page-26-2) write16() (opsoro.hardware.i2c.I2C method), [10](#page-13-1) write8() (opsoro.hardware.i2c.I2C method), [10](#page-13-1)

write\_gpio() (opsoro.hardware.capacitive.Capacitive method), [9](#page-12-2)

### X

xfer2() (opsoro.hardware.dummy\_spidev.SpiDev method), [9](#page-12-2)